## moovit Раписание и схема движения автобуса 21В

# $\left| \begin{array}{l} \text{Q1B} \end{array} \right|$  Солнечная  $\rightarrow$  Вокзал  $\rightarrow$  21В

У маршрута автобуса 21В Солнечная → Вокзал одна поездка. По будням, раписание маршрута:  $(1)$  Солнечная  $\rightarrow$  Вокзал: 5:45

Используйте приложение Moovit, чтобы найти ближайшую остановку автобуса 21В и узнать, когда приходит Автобус 21В.

#### **Направление: Солнечная → Вокзал**

17 остановок [ОТКРЫТЬ РАСПИСАНИЕ МАРШРУТА](https://moovitapp.com/%D0%B3%D0%BE%D0%BC%D0%B5%D0%BB%D1%8C__gomel-5196/lines/21%D0%92/666800/2758797/ru?ref=2&poiType=line&customerId=4908&af_sub8=%2Findex%2Fru%2Fline-pdf-%25D0%2593%25D0%25BE%25D0%25BC%25D0%25B5%25D0%25BB%25D1%258C__Gomel-5196-1081670-666800&utm_source=line_pdf&utm_medium=organic&utm_term=%D0%A1%D0%BE%D0%BB%D0%BD%D0%B5%D1%87%D0%BD%D0%B0%D1%8F%20%E2%86%92%20%D0%92%D0%BE%D0%BA%D0%B7%D0%B0%D0%BB)

Солнечная

Микрорайон «Давыдовка»

Рынок «Давыдовский»

Технический Университет

Парк «Фестивальный»

Дворец Культуры «Фестивальный»

Предприятие «Гомельоблавтотранс»

Администрация Советского Района

Проезд Куйбышевский

Кинотеатр «Октябрь»

Третья Школа

Улица Барыкина

Институт «Гомельпроект»

Предприятие «Станкогомель»

Улица Крестьянская

Улица Карповича

Вокзал (Привокзальная Площадь, У Гостиницы «Гомель»)

#### **Расписания автобуса 21В**

Солнечная → Вокзал Расписание поездки

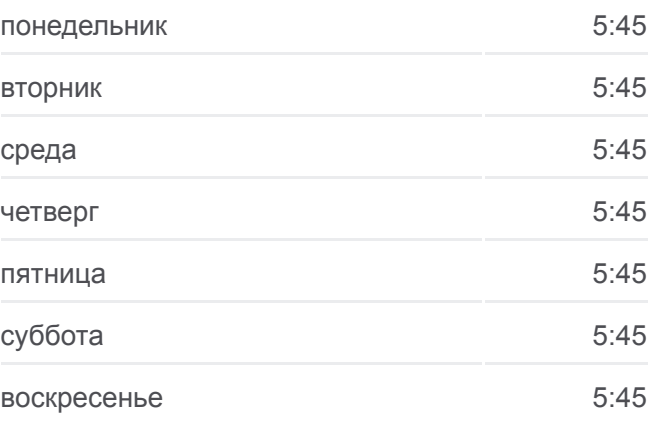

**Информация о автобусе 21В Направление:** Солнечная → Вокзал **Остановки:** 17 **Продолжительность поездки:** 30 мин **Описание маршрута:**

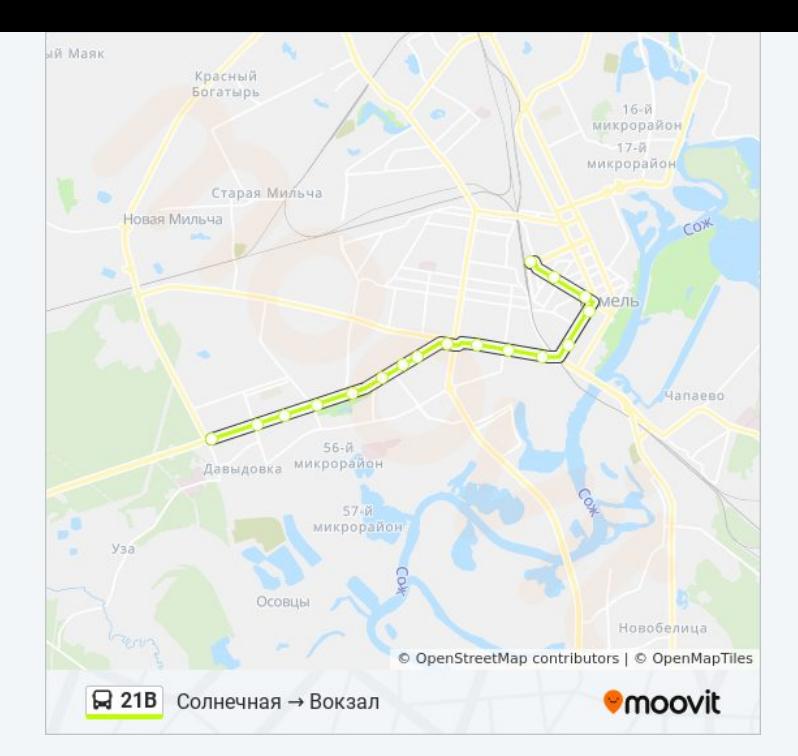

Расписание и схема движения автобуса 21В доступны оффлайн в формате PDF на moovitapp.com. Используйте [приложение Moovit](https://moovitapp.com/%D0%B3%D0%BE%D0%BC%D0%B5%D0%BB%D1%8C__gomel-5196/lines/21%D0%92/666800/2758797/ru?ref=2&poiType=line&customerId=4908&af_sub8=%2Findex%2Fru%2Fline-pdf-%25D0%2593%25D0%25BE%25D0%25BC%25D0%25B5%25D0%25BB%25D1%258C__Gomel-5196-1081670-666800&utm_source=line_pdf&utm_medium=organic&utm_term=%D0%A1%D0%BE%D0%BB%D0%BD%D0%B5%D1%87%D0%BD%D0%B0%D1%8F%20%E2%86%92%20%D0%92%D0%BE%D0%BA%D0%B7%D0%B0%D0%BB), чтобы увидеть время прибытия автобусов в реальном времени, режим работы метро и расписания поездов, а также пошаговые инструкции, как добраться в нужную точку Гомель.

O Moovit • [Решения Мобильности как услуги \(MaaS\)](https://moovit.com/maas-solutions/?utm_source=line_pdf&utm_medium=organic&utm_term=%D0%A1%D0%BE%D0%BB%D0%BD%D0%B5%D1%87%D0%BD%D0%B0%D1%8F%20%E2%86%92%20%D0%92%D0%BE%D0%BA%D0%B7%D0%B0%D0%BB) • [Поддерживаемые страны](https://moovitapp.com/index/ru/%D0%9E%D0%B1%D1%89%D0%B5%D1%81%D1%82%D0%B2%D0%B5%D0%BD%D0%BD%D1%8B%D0%B9_%D1%82%D1%80%D0%B0%D0%BD%D1%81%D0%BF%D0%BE%D1%80%D1%82-countries?utm_source=line_pdf&utm_medium=organic&utm_term=%D0%A1%D0%BE%D0%BB%D0%BD%D0%B5%D1%87%D0%BD%D0%B0%D1%8F%20%E2%86%92%20%D0%92%D0%BE%D0%BA%D0%B7%D0%B0%D0%BB) [Сообщество Мувитеров](https://editor.moovitapp.com/web/community?campaign=line_pdf&utm_source=line_pdf&utm_medium=organic&utm_term=%D0%A1%D0%BE%D0%BB%D0%BD%D0%B5%D1%87%D0%BD%D0%B0%D1%8F%20%E2%86%92%20%D0%92%D0%BE%D0%BA%D0%B7%D0%B0%D0%BB&lang=ru)

© 2023 Moovit - Все права защищены

### **Проверьте время прибытия в реальном времени**

Web App \$3arpy3MTe B<br>Web App \$ App Store

**Socrymes**